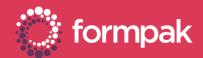

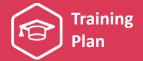

# UNDERSTANDING PROPERTIES

Welcome to the Understanding Properties Training Plan. We have recommended some training and support content below to help build knowledge in this area of Formpak.

#### **KEY CONTENT**

### Introduction Manual - (Pages 35 - 39)

The Formpak Introduction Manual offers an excellent introduction to properties in Formpak, including summaries of the different types of properties, options to view and report properties and methods of keeping them updated.

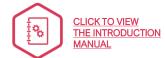

#### Adding Properties to Raw Materials

This PowerPoint presentation explores the links between raw materials and properties. It includes tutorial videos on 'Using manual and calculated properties' and 'Adding GHS Hazards to a raw material'.

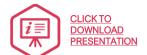

# **Managing Properties**

This PowerPoint presentation explains the attributes and logic inside a property and shows how to search and organise your properties. It contains video tutorials on how to add manual and calculated properties.

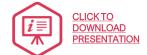

#### SUPPORTING CONTENT

#### **Properties Overview**

This support article provides a general overview of properties in Formpak, including using properties and examples of property types.

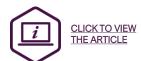

### Using Property Groups & Types

This support article explains property groups and types and how to use them to manage your properties in Formpak. It also contains processes for adding new property groups and property types.

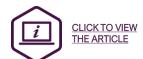

#### Adding a New Property

This quick start guide is a step-by-step guide for the process of adding a new property.

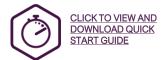

#### Turning off a property

This support article explains the process for turning off a property. It also offers examples of when this might be required.

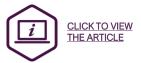

#### Guide to Calculation Methods

This support article provides a general guide to calculation methods in Formpak. Including examples of commonly used calculation methods and logic behind them.

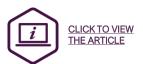

Page 1 of 2 Version: 2 Date: April 2021

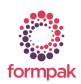

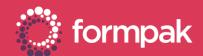

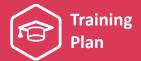

### SUPPORTING CONTENT Continued...

# FMI - Search Using Properties

This video demonstrates how to include properties in the search criteria when using Find Matching Items.

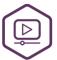

CLICK TO VIEW VIDEO

CLICK TO DOWNLOAD VIDEO

# Print Item Property Report

This support article explains how to print a report showing properties of an item or multiple items.

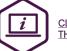

CLICK TO VIEW THE ARTICLE

# LINKS TO RELATED TRAINING PLANS

# Compliance Management and Understanding Suitability

This training plan includes content on compliance management, suitability, item analysis and item analysis reports.

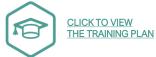

# Generating and Managing Documents and Labels

This training plan includes an overview of documents and labels and how to author, print and automatically revise them. It also looks at advanced document management tools in Formpak.

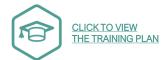

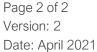

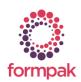